# CSSE 490 -- NETWORK SECURITY Rose-Hulman Institute of Technology Lab 4: Port Knocking

## Learning Objectives

#### At the end of this lab, you should be able to:

- Define nftables sets and how they can manipulated.
- $\bullet\,$  Define port knocking as a way to hide certain ports behind a firewall.
- Implement a simple port knocking firewall.
- Implement a more involved sequence of port knocking that mixes up TCP and UDP ports.

Name:

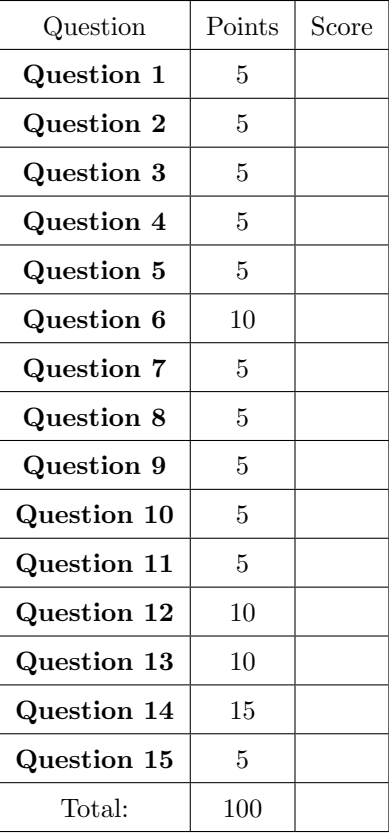

## 1 Experiment 0

The questions below to Experiment 0 in the lab instructions.

Question 1. (5 points) Why is the firewall rule prevent the client from successfully pinging the server?

Hint: If you're struggling with this one, you might find it useful to start a packet capture session on the server and the firewall and see where the packets are being dropped.

Question 2. (5 points) Explain by referencing the logs what seems to be the ubg in the current set of rules in the firewall chain.

Question 3. (5 points) Suggest a way to fix the rules in the firewall chain so that the two-way communication between the client and the server can complete.

### 2 Experiment 1

The questions below to Experiment 1 in the lab instructions.

Question 4. (5 points) Does the ping packet get delivered to the server?

Question 5. (5 points) Does the ping packet get added to the counter in the icmp chain?

Question 6. (10 points) Explain the difference between a goto to a chain and jump to a chain.

No, it is not that goto drops the packets and jump accepts them.

Hint: There are two ways for you to answer this question:

- 1. Trace the rules in this table using the debugging techniques from above and understand where each packet travels.
- 2. Add a counter to the second rule (ip protocol icmp accept) and then check which counters get updated with jump vs with goto. Then, change the firewall chain's default policy to drop and try again and report on your observations.

#### 2.1 Experiment 1: Back to set updates

The questions below refer to the last step of experiment 1.

Install your table in the firewall and then first attempt to start a telnet connection from the client to the server (telnet server from the client container).

Question 7. (5 points) Should you be able to establish a telnet connection between the client and the server?

Question 8. (5 points) If your answer to the question above is no, what would you need to do to allow the client to talk to the server over telnet?

After you are able to allow the client to talk to the server, establish the telnet connection and answer the following questions:

Question 9. (5 points) How long do you expect the telnet connection to last? In other words, what will happen to the telnet connection after 30 seconds?

To help in answering that question, have the client container issue an ICMP echo request every 5 seconds to the sever. You can do so using the -i flag of ping as follows: ping -i 5 server. During this time, monitor the content of the allowed ip set in the table using nft list table e1s1.

Question 10. (5 points) What do you notice about the entry for the client's IP address in the allowed ip set? What does that tell you about the behavior of the add operation in the add\_to\_set chain?

Now replace the add @allowed ip { ip saddr timeout 30s } with update @allowed ip { ip saddr timeout 30s } and then rerun the above exercise.

Question 11. (5 points) What do you notice about the behavior of update vs that of add?

Finally, answer the following conceptual questions:

Question 12. (10 points) What would happen if we had replaced the jump add to set action with goto add to set in the firewall chain? Explain your answer.

Question 13. (10 points) What would happen if we swap the order of the last two rules in the firewall chain? i.e., our chain would look like:

```
ip saddr @allowed\_ip counter accept
ip protocol icmp jump add\_to\_set
```
3

### 3 Experiment 2

The question below refers to the conceptual question in the last step of experiment 2.

Question 14. (15 points) Before you write down the script for your rules, on your question sheet, please draw a finite state machine that represents the possible states that your firewall might be in when receiving packets.

## 4 Reflection

In this lab, we have used port knocking as a way to make sure that our users can authenticate to the firewall so that the firewall can unlock certain ports for them on the protected network.

Question 15. (5 points) In the space below, think about possible ways in which this approach can be broken down. There are two major limitations with this approach that we'd like to tackle in the next set of concept labs and labs.